, tushu007.com

 $<<$ 3D Studio MAX 3.0 $>>$ 

 $<<$  3D Studio MAX 3.0  $>>$ 

- 13 ISBN 9787506619905
- 10 ISBN 7506619903

出版时间:1999-9

页数:266

字数:414000

extended by PDF and the PDF

http://www.tushu007.com

, tushu007.com

 $<<$ 3D Studio MAX 3.0 $>>$ 

3D StUdio MAX 3.0 3DStudio MAX 3 0

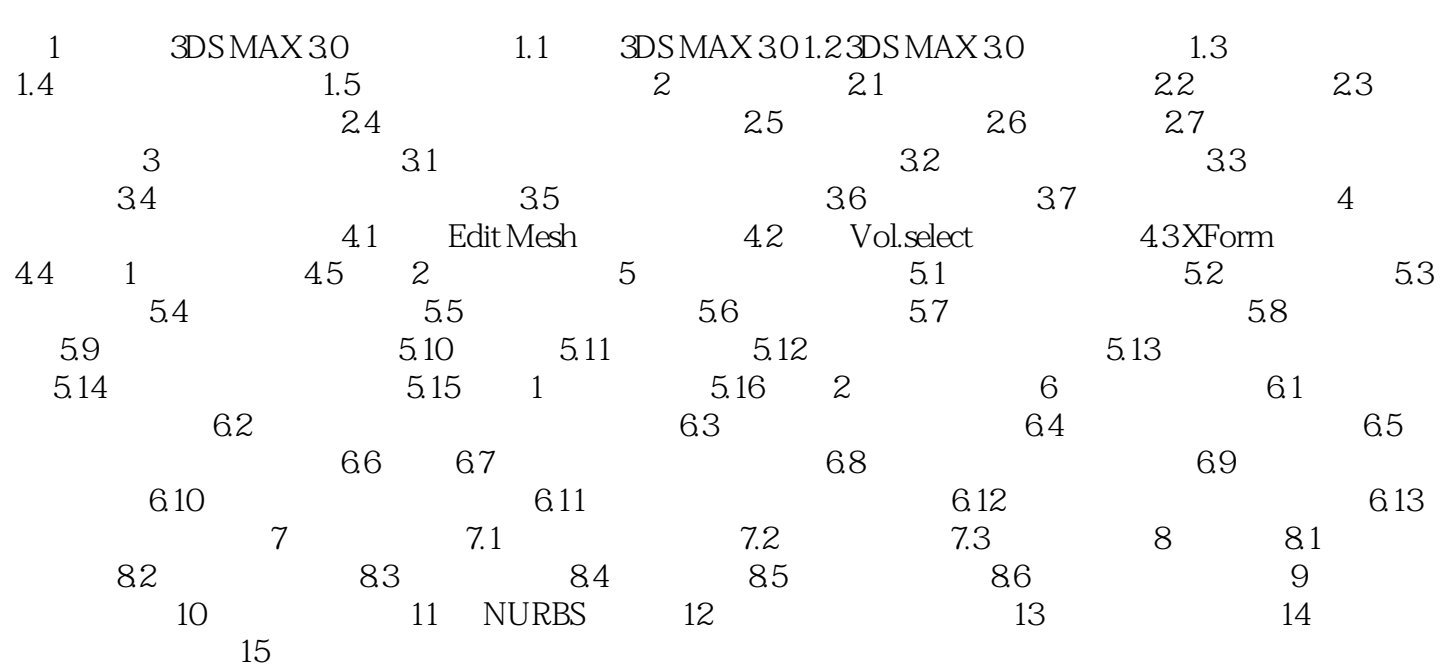

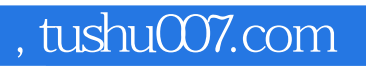

## $<<$ 3D Studio MAX 3.0 $>>$

本站所提供下载的PDF图书仅提供预览和简介,请支持正版图书。

更多资源请访问:http://www.tushu007.com